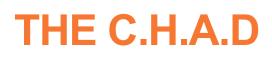

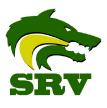

Computer Help and Awesome Doohickies - By Chad Cochran

In this issue:

- Welcome
- Technology Help
- Online Lab
- Say What?
- •Technology Fun Fact

# Welcome to the **Newsletter!!**

I hope that you all enjoyed the first edition of the C.H.A.D. last week. If you have a topic that you want me to cover please email me at ccochran@srvusd.net with your suggestions.

### **Technology Help**

Making a Technology Help request is easy. Just follow the instructions below to learn how. Soon enough you will be back up and running. (PS. You don't have to use your broken computer to put in the request, go next door or to the library and log in)

### MAKING A TECH REQUEST:

- 1. Go to http://portal.srvusd.net
- Click on "Help Desk" at the bottom
  Click on "Request Work Order" Button
  Enter your username (srvusd\jblake) and password
  Click on "IT Request" at the top
- 6. Fill out the information

### Awesome Physics Lab Online

This is a great online tool for just messing around with electricity and learning at the same time. Who knows, maybe this will help you to not burn your house down? Just grab the pieces at the top and drag them down to the board. Try to make the light bulb or fan turn on.

#### http://dcaclab.com/en/lab?from main page=true

### What did you say?

In the Technology Department we understand that you might not know what we are talking about all the time. We use weird abbreviations like MDF, IDF, CAT6, and WAPs. Don't feel bad asking us to talk like humans the next time you don't understand what we are talking about.

We assume that it is as confusing as this video:

https://www.youtube.com/watch?v=RXJKdh1KZ0w

The world we have created is a product of our thinking. It cannot be changed without changing our thinking.

-Albert Einstein

# Technology Fun Fact of the Week

IBM currently has the biggest data drive. At 120 petabytes, it can store 24 billion songs or back up the entire web 60 times.